## **Disciplina: Desenvolvimento Integrado**

Atividades a serem desenvolvidas para avaliação do 2º bimestre:

Com base no banco de dados Exemplo, cujo script, se encontra na pasta Script, na minha página em Docentes (**Script01** e **Script02**). O Script01 cria o banco de dados e o Script02, insere dados nas tabelas. Cada aluno vai trabalhar com apenas uma tabela do banco.

- 1. Implemente um formulário em Silverlight, que represente a manipulação de dados da sua tabela, ou seja, da tabela que foi determinada para você. Este formulário, deve conter, além dos campos de entrada de dados, os botões Inserir, Atualizar, Excluir e Localizar.
- 2. O formulário também deve conter um DataGrid, onde serão exibidos todos os registros cadastrados no banco de dados (tabela). Quando você inserir, atualizar, ou excluir um registro, o DataGrid deve ser atualizado automaticamente.
- 3. Use o Entity Framework para criar o modelo que representa o banco de dados.
- 4. Use o Domain Services Class para criar os serviços de acesso a dados.
- 5. Além do botão localizar, você deve implementar o recurso de selecionar um registro no DataGrid e o mesmo ser exibido nas textBoxs do formulário.

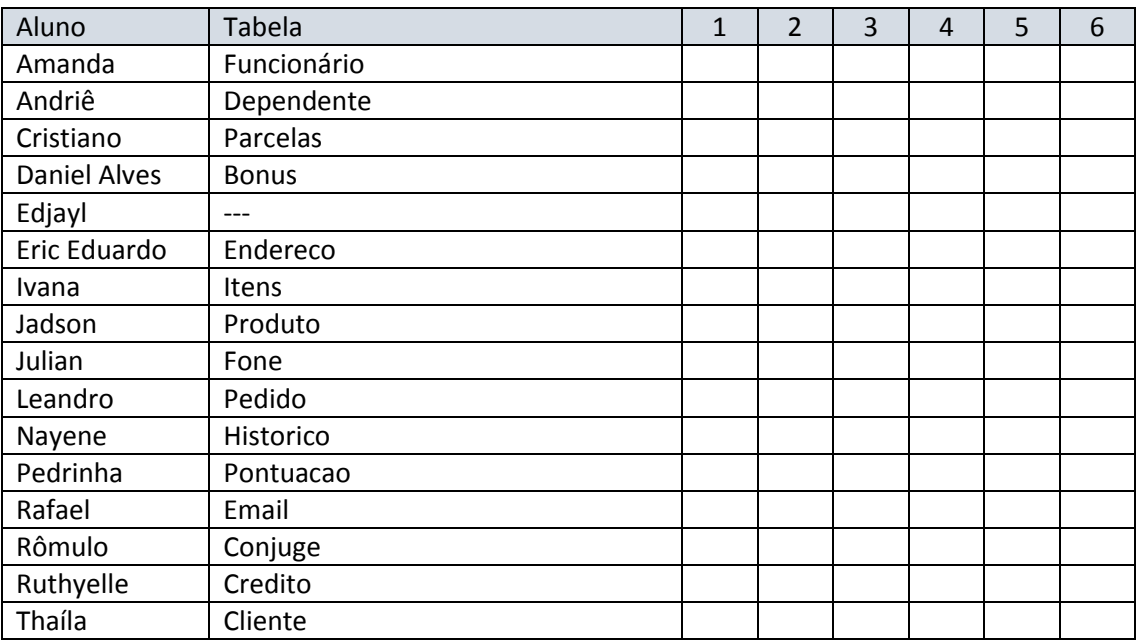

6. Desenvolva uma Interface a melhor que puder. A melhor terá mais ponto, é claro. Para isso use o recurso dos estilos.

**Atenção!** Vocês vão me enviar por E-mail um arquivo em PDF, constando o seguinte:

- 1. O XAML da página.
- 2. O código C# das chamadas dos métodos (dos eventos).
- 3. O modelo das classes ( Entity Framework).
- 4. O código do Domain Service class.